#### MULTICS TECHNICAL BULLETIN MTB-179

To: Distribution

From: C. T. Clingen

Date: March 25, 1975

Subject: Sort/Merge Facility

Attached is draft documentation describing the sort/merge facility developed for Multics by Joel Berson's group in Billerica. The interfaces have already undergone several rounds of internal review and are now being published for general Project distribution before a Multics Change Request for formal approval of the interfaces is submitted.

Still unresolved is the issue of whether the two write-ups slated for publication in the Subsystem Writers' Guide should remain there or be moved to a Program Logic Manual instead.

I will be happy to collect comments you may have and send them on to Joel Berson.

Multics Project internal working documentation. Not to be reproduced or distributed outside the Multics Project.

Command *03/26/75* 

Name: sort

The command "sort" provides a generalized file sorting function in Multics.

The basic function of the Sort is to sort a file of records which are not ordered, to create a new file of ordered (or "ranked") records.

The description given here of the "sort" command is sufficient for the situation where the Sort is "free standing"; that is, where all procedures executed are part of the Sort and<br>none are supplied as user-written procedures. (User-written none are supplied as user-written procedures. procedures are called "exit procedures".) For additional information necessary. to execute the command "sort" with user-written procedures, consult the description of the subroutine "sort\_" in the Multics Programmers' Manual.

The user can specify one input file to be sorted. The input file muSt be in the Multics Storage System. The organization can be either sequential or indexed. Alternatively, the user can specify an input file procedure, which is then responsible for giving records to the Sort.

The user can specify an output file to contain the ordered records. The output file must be in the Multics Storage System. The output file must be in the Multics Storage System. The organization must be sequential. Alternatively, the user can specify an output file procedure, which is then responsible for retrieving records (ordered by the Sort) from the Sort.

A file in the Storage System can be either a segment or a multi-segment file.

Records can be either fixed or variable length.

In addition to arguments to the "sort" command, other information is necessary to specialize the Sort for a particular execution. This information, called the "Sort Description", can be supplied either in a segment or through the user's terminal.

The user can specify the key fields to be used in ranking the input records. These key descriptions are specified in the Keys statement of the Sort Description. The Sort's standard key comparison procedure is then used. Alternatively, the user can specify his own comparison procedure for ranking records.

If the Sort's standard key comparison procedure is used, the key descriptions must describe a single ASCII character string field. ASCII collating sequence is used. Ranking can be either

Page 2

ascending or descending. ("Normal ranking" means ascending.) The original order of records with equal keys is preserved.

The Sort provides exits at specific points during the sorting process. Procedures written by the user can be supplied at these points. (The user-written input file procedure, output file procedure, and comparison procedure mentioned earlier are examples of such exit procedures.) Exit procedures are specified via the Exits statement of the Sort Description.

#### MULTICS PROGRAMMERS<sup>2</sup> MANUAL

Page 3 03/26/75

#### Usage:

sort pn\_sort\_desc -input\_file pn1 ... pnn -output\_file pn\_out -work\_file pn\_work -option<sub>1</sub>- ... -option<u>n</u>-

1) pn\_sort\_desc

Path name of the segment containing the Sort Description.

The following value may also be used instead of the path name:

Indicates console input: the Sort Description is entered via the I/O

-console\_input  $-c1$ 

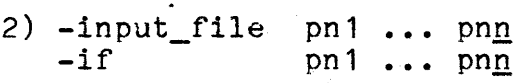

switch (i/o stream) "user\_input" (which normally is the user's terminal). Indicates that the user is specify-

ing the name(s) of the input file(s). If the user is supplying an input file procedure, then this argument must be omitted and the input file procedure must be specified via the "input\_file" exit description of the "Exits" statement.

If this argument is supplied, it must be followed by one or more path names of the input files. The star convention may be used for any pni.

At present, only one input file path name can be specified, and the star convention cannot be used.

Indicates that the user is specifying the name of the output file. If the user is supplying an output file procedure, then this argument must be omitted and the output file procedure must be specified via the "output\_file" exit description of the "Exits" statement.

3) -output\_file  $-$ of pn out If this argument is supplied, it must be followed by the path name of the output file. The equals convention may be used; if it is, it is applied against the first input file path name.

The following value may also be used instead of the path name:

> Replace the first input file by the output file. That input file will be overwritten during the merge pass of the Sort.

Indicates that the user is specifying the path name of the directory which will contain the work files. If this argument is omitted, work files will be contained in the user's process directory.

If this argument is supplied, it must be followed by the path name of the directory which will contain the work files. The equals convention may be used; if so, it is applied against the first input file path name.

The following values may also be used instead of the path name:

in the<br>directory;

-process\_directory process and the user's process<br>
-pd in the user's process

-wd

-working\_directory Work files will be contained in the user's current working directory.

Work files will be contained

Options are selected following list: from the

-brief Indicates that the Sort will suppress its summary report. The default is to write a summary report, via "user\_output".

5) -optioni-

 $-bf$ 

4) -work\_file -wf

sort

Page 4

-replace

-rp

pn work pn work

Page 5 *03/26/75* 

### Notes:

The Sort Description argument must appear first. Other arguments and options may appear in any order, provided (as specified above) path names or values appear immediately following their respective key words.

Any path name can be relative (to the current working directory) or absolute.

The input file (-if) and output file (-of) path names are the names of segments or multi-segment files. The work file (-wf) path name is the name of a directory. The Sort Description path name is the name of a segment.

Page 6

Sort Description

The Sort Description contains additional information to specialize the Sort for a particular execution. This information is:

- $Kevs -$ Description of one or more key fields (also called "control fields") for ranking.
- Exits Definition of which exit points are used and the<br>names of the corresponding user-written the corresponding user-written procedures.

The Sort Description is required. At a minimum, the user must either specify key fields or specify an exit to a must either specify key field:<br>user-written comparison procedure.

The Sort Description may be supplied either via a segment or via the user's terminal ("user\_input").

If the Sort Description is supplied in a segment, its path name is specified as the first argument of the command.

If the Sort Description is to be supplied via the terminal, the Sort prints "Input." via the *1/0* switch "user\_input" and waits for input. After typing in the Sort Description, the user types a line consisting of "." followed by a carriage return, bypes a fine consisting of : fortowed by a carriage recurn, Description.)

### 1. Syntax of the Sort Description

 $\left($ 

A Sort Description consists of a series of statements. Each statement must begin with a function keyword. The function keyword is followed by a function keyword delimiter. statement itself consists of one or more parameters, separated by parameter delimiters. Each statement must end with a statement delimiter.

The following delimiters are used:

 $\ddot{\cdot}$ (colon). Function keyword delimiter. Optional.

(space). Parameter delimiter.

(left parenthesis). Parameter delimiter, permitted only where shown below. but

Page 7 *03/26115* 

- ) (right parenthesis). Parameter delimiter, but permitted only where shown below.
- (comma). Parameter delimiter. Optional.
- (semicolon). Statement delimiter. Required.  $\ddot{\bullet}$

#### 2. Keys Statement

Keys key The Keys statement specifies key fields to be used to sort the records of the input file(s).

> The Keys statement consists of a series of key descriptions. The key descriptions are specified in order, from the first (or major) key to the last (or most minor) key.

> A key description is the specification of a single key field. Each key description consists of from one to four elements, which must be written in the specified order. A key description has the following form:

datatype(size), position, reverse

datatype bata type of the field. This element is required. See the tables below for the encoding of "datatype".

size

Size of the field, expressed in a form which depends on the data type. This element is required.

The size element has two forms:

length For string data types, the length of the field.

precision For arithmetic data types, the precision of the field. (No scale factor can be given. )

> The size element must be a decimal integer. The unit depends on the data type.

> For string data types, the exact amount of space occupied is expressed by "length". For arithmetic data types, the space occupied is determined by the combination of "precision"

Page 8

with the data type and the alignment. Factors such as base (binary or decimal), type (fixed or float), and the presence of a sign are considered. For an aligned binary (fixed or float) field, the space occupied is increased if necessary to an integral number of words.

See the tables below for the semantics of the size element.

position

Position of the field, relative to the beginning of the record. This element is required. There are two formats:

w

w = Word offset of the field from the beginning of the record. Words are numbered from zero (0) for the word containing the first character of the record.

This format specifies that the field is aligned on a word or double word boundary.

 $w(b)$   $w = Word$  offset, as above.

b = Bit offset of the field within the word. Bits are numbered from zero (0) to 35.

This format implies that the field is not aligned, although the Sort functions correctly if it is (speed of execution may be affected).

reverse rv

Reverse the normal ranking of the Sort for this key field. This element may be omitted; the default is "normal ranking" for this key field.

At present, only one key field may be specified - that is, the Keys statement must contain only one key description - and the data type must be ASCII character string ("char" or "ascii").

 $\mathcal{L}_{\mathcal{A}}$ 

 $\sim$  $\Delta\phi$  .

Page 9 *03/26/75* 

# [This page intentionally left blank.]

 $\mathcal{L}_{\mathcal{L}}$ 

 $\bar{1}$ 

 $\bar{1}$ 

Page 10

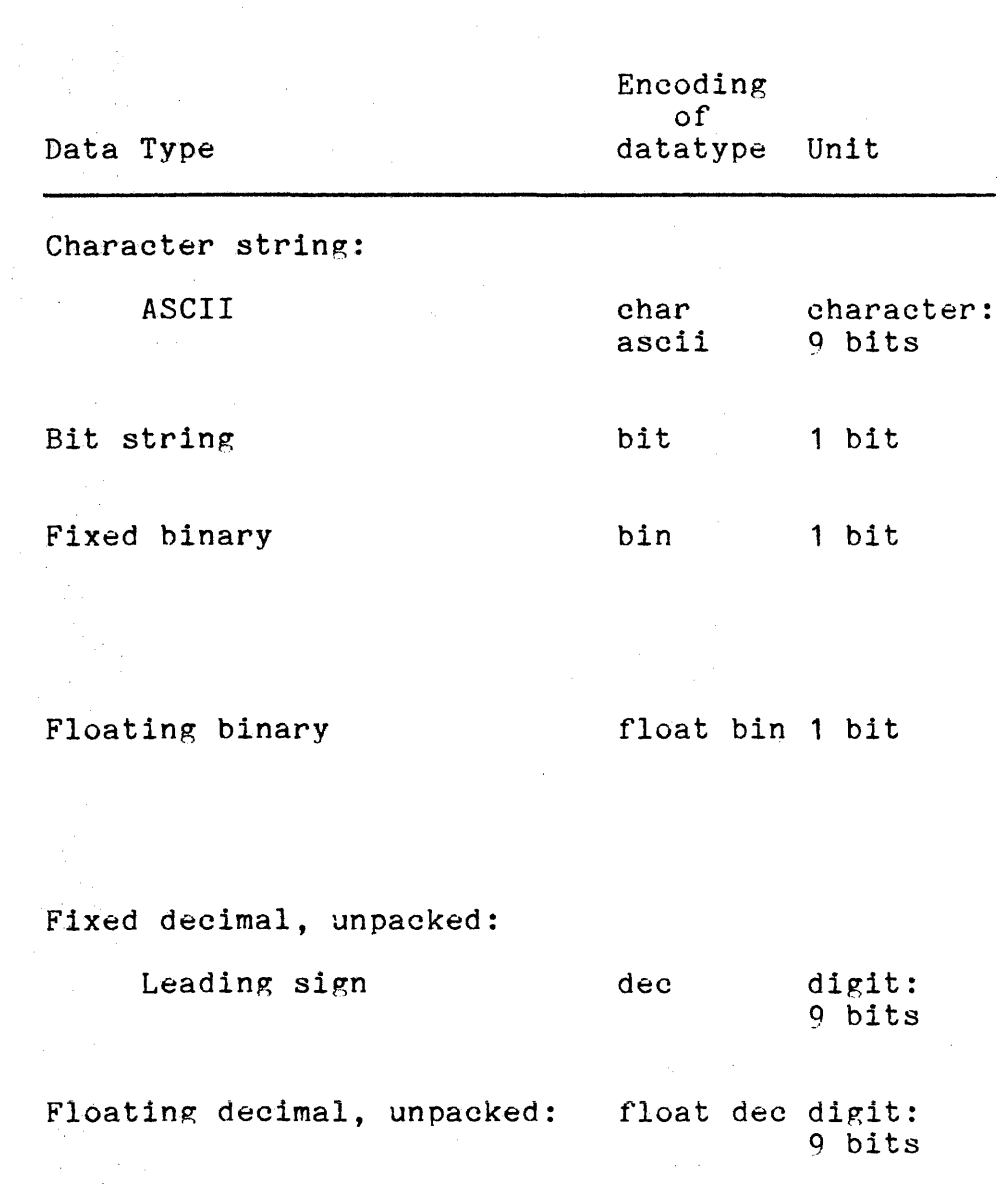

# DATA TYPE SYNTAX AND SEMANTICS

 $\sigma_{\rm c}$  ,  $\sigma_{\rm c}$  ,

국민

# MULTICS PROGRAMMERS' MANUAL

 $\mathcal{L}$ 

Page **11**  *03/26/75* 

# SEMANTICS OF SIZE ELEMENT

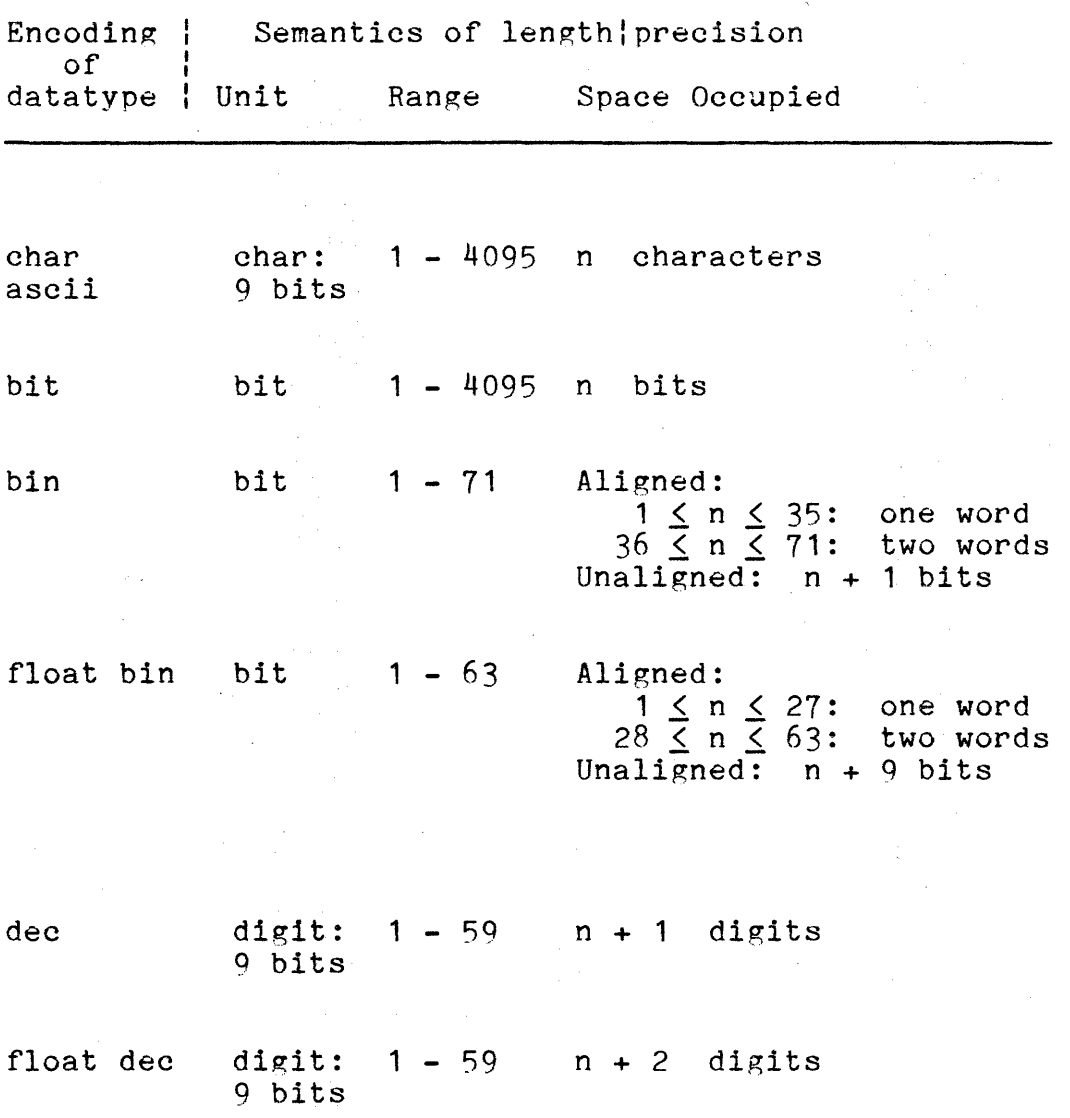

Page 12

Notes *QQ* encoding of datatyoe: In addition to tne forms shown in the tables above, the following variants are also permitted:

1) The following alternate spellings may be used:

charlcharacter bin: binary dec:decimal

 $\sim 10^7$ 

2) The word "fixed" may be used (or omitted). For example:

fixed bin; bin fixed dec: dec

 $\chi_{\rm{max}}=2$ 

3) Where datatype is encoded with more than one word, the words may be written in any sequence. For example:

float bin; bin float

# MULTICS PROGRAMMERS<sup>'</sup> MANUAL sort

Page 13 *03/26/75* 

# EXAMPLES OF KEY DESCRIPTIONS

 $\bar{\beta}$ 

 $\sim 10^7$ 

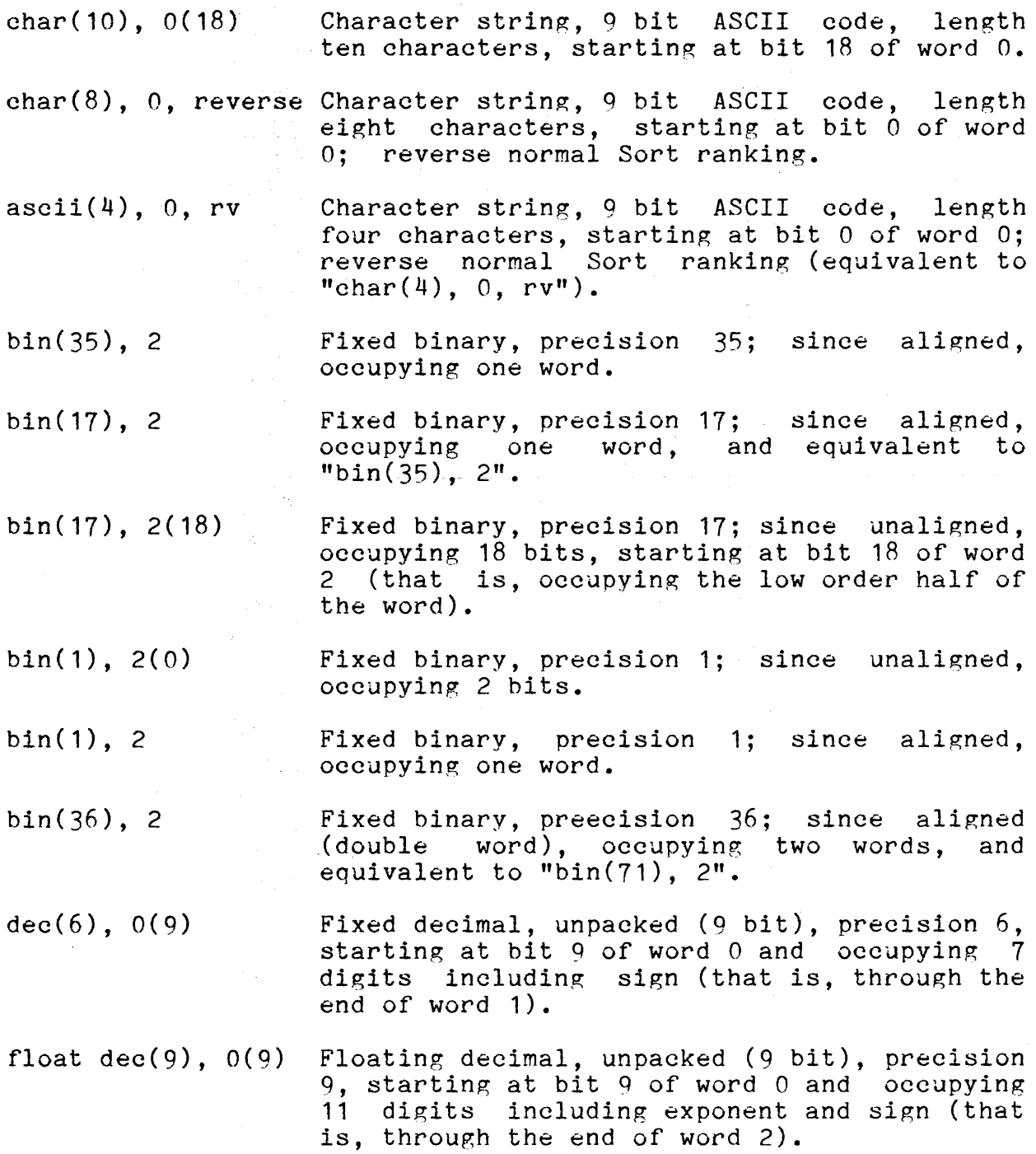

Page 14

#### Exits Statement  $3.$

exits exit The Exits statement specifies the names of one or more user-written exit procedures, which are to be called at the specified exit points in the sorting process.

> The parameters of the Exits statement consist of a series of exit descriptions. Each exit description is composed of exactly two parameters, which must be written in the specified order. The exit descriptions<br>themselves may be written in any order in the themselves may be written in any order in statement.

An exit description has the following form:

exit\_name, user\_name

exit\_name Key word naming the exit point at which the user-written procedure is to be called. Values may be chosen from the following list:

> input\_file = input file procedure. output\_file = output file procedure. compare = comparison procedure.

user\_name Name of the entry point of the user-written procedure. This parameter has the same syntax and semantics as a command name. That is:

> The user name can be either a (procedure) segment name (e.g., "segment") or a segment name followed by an entry point name (segment\$entry\_point"). In this case, the user's current search rules are applied to find the procedure. (If some segment is already known by the specified reference name, that segment is used.)

> The user name can also be a path name; that is, can specify a directory hierarchy location, either relative (to the current working directory) or absolute. In this case, the search rules are not applied and the path name is used to find the procedure. (If some other segment is already known by the specified reference name, that segment is terminated first.)

Page 15 03/26/75

#### Exit Procedures

The names of exit procedures are specified via the Exits statement of the Sort Description, as described above. The specifications of and requirements imposed on exit procedures are given in the description of the subroutine "sort ".

#### Examples

1) sort -ci -if sort in -of sort out Input.  $key: char(10), 0;$ 

> The arguments of the command state that the Sort Description is input via the user's terminal; there is one input file, named "sort\_in"; the output. file is named "sort\_out"; by default the work files are contained in the user's process directory; by default a report is written.

> The Sort Description states there is one key, a character string of length  $10$  characters, starting at word  $0$ bit 0 of the record. There are no exits specified.

2) sort sort\_desc -wf >udd>pool -bf

The arguments of the command state that the Sort Description is contained in the segment named "sort\_desc"; the work files are contained in the directory  $\text{yudd}$ , pool; the report is suppressed.

Let the segment sort\_desc contain:

keys: exits: fixed bin( $35)$  0, char( $8)$  1; input\_file user\$input, output file user\$output;

The Sort Description states that there are two keys. The major key is an aligned fixed binary field of precision 35, contained in word 0 of the record. The minor key is a character string of length  $8$ , contained in words 1 and 2 of the record.

There are two exits, an input file procedure exit and an output file procedure exit. The input file procedure is the user's entry point named "user\$input"; the output file

Page 16

procedure is the user<sup>s</sup> entry point named "user\$output". These exits must be specified because the command did not specify either an input file or an output file.

3) sort sort\_desc -if sort\_in -of -replace -wf -wd

The arguments of the command state that the Sort Description is contained in the segment "sort\_desc"; the input file is named "sort\_in"; the output file is to replace the input file; work files are contained in the user's current working directory; by default a report is written.

(END)

# MULTICS PROGRAMMERS' MANUAL

sort

فعاليهم بحبار  $\mathcal{L}_{\rm{max}}$ 

Subroutine 03/26/75

Name: sort

The procedure "sort " provides a generalized file sorting function in Multics. The functions provided are almost identical to those provided by the command "sort", and some reference will he made to that command.

The basic function of the Sort is to sort a single file of records which are not ordered, to create a new file of ordered (or "ranked") records.

There are several points during the sorting process where<br>Sort can exit to user-written procedures. Such a the Sort can exit to user-written procedures. Such a user-written procedure is called an "exit procedure". An exit user-written procedure is called an "exit procedure". procedure can perform special processing, and then must return to the Sort to continue the sorting process.

When called at the entry "sort ", the Sort will call:

- (a) an input file procedure, to obtain input records and release them to the sorting process;
- (b) an output file procedure, to return records (ranked by the Sort) from the Sort and to produce output.

Depending on arguments supplied to "sort\_", the caller may choose either to use the Sort's standard input file processing procedure, or to use his own input file procedure called via the "input\_file" exit. Similarly, the caller may choose either the Sort's standard output file processing procedure, or his own<br>output file procedure called via the "output file" exit. The output file procedure called via the "output file" exit. Sort initializes itself to call the appropriate input file and<br>output file procedures (Sort-supplied or user-written) as output file procedures (Sort-supplied or user-written) determined by those arguments.

If the Sort's standard input file procedure is used, the<br>file must be in the Multics Storage System. The input file must be in the Multics Storage organization can be either sequential or indexed.

If the Sort's standard output file procedure is used, the the file must be in the Multics Storage System. The output file must be in the Multics Storage System. organization must be sequential.

A file in the Storage System can be either a segment or a multi-sement file.

Records can be either fixed length or variable length.

a componente de

 $sort_$ 

PaRe 2

The caller can use either the Sort's standard key comparison procedure, or his own comparison procedure called via the "compare" exit.

If the Sort's standard comparison procedure is used, a key description must be supplied. The key description must describe a single ASCII character string field. ASCII collating sequence is used. Ranking can be either ascending or descending. ("Normal ranking"· means ascending.) The original order of records with equal keys is preserved.

Exit procedures are described in detail later, under the heading "Writing an Exit Procedure".

### MULTICS PROGRAMMERS' MANUAL

sort

#### Page 3 *03/26/75*

#### Usage:

dcl sort\_ entry( $(*)$ char(168), char $(*)$ , char $(*)$ , ptr, char $(*)$ , fixed bin $(35))$ ;

- call sort\_ (input\_file, output\_file, work\_file, parameters, report, code);
- Array containing the path name(s) of the input 1) input file ffle(s). (Input)

At present, only one input file path name can be specified (that is, the array extent must he 1).

If the user is supplying his own input file procedure, then the first, input file path name must be "" and the input file procedure must be<br>specified via the entry variable specified via the entry variable "input\_file\_exit" in the "io\_exits" substructure of the Sort Description.

2) output\_file Path name of the output file. (Input)

If the user is supplying his own output file procedure, then this argument must be "" and the output file procedure must be specified via the<br>entry variable "output file exit" in the "output\_file\_exit" in "io\_exits" substructure of the Sort Description.

3) work file Path name of the directory which will contain the work files. (Input)

The following values may also be used:

- $"$ -pd" = work files will be contained in the user's process directory;
- "-wd" = work files will be contained in the user's current working directory.

If this parameter is "", it is equivalent to specifying  $"$ -pd".

- 4) parameters Pointer to the Sort Description (see below). (Input)
- 5) report Specifies the type of summary report to be produced by the Sort. The report is written via

### MULTICS PROGRAMMERS<sup>\*</sup> MANUAL

sort

Page 4

the *1/0* switch (*i/o* stream) "user\_output". (Input)

The following values are permitted:

"n = normal summary report.

"-brief"  $"$ -bf" = suppress the report.

6) code Standard Multics status code returned by the Sort. Possible values are listed below. (Output)

#### Notes:

Any path name - whether for an input, output, or work file - can be either relative (to the current working directory) or absolute. The star and equals conventions can not be used.

The input file and output file path names are the names of segments or multi-segment files. The work file path name is the name of a directory.

#### Status Codes:

The following status codes may be returned by the entry "sort " (all codes are in error table ):

o Normal return (no errors).

out of sequence

The current call is not in the sequence required by the Sort; e.g., sort\_ has been called after some other call to the Sort.

fatal\_error

The Sort has encountered an error in calling upon some other function of the Multics system, such as the File System or the I/O System. The Sort will have previously printed a specific message related to the condition via error\_output.

bad arg

One or more arguments specified to the Sort, including those in the Sort Description, was invalid or inconsistent. The Sort will have<br>previously printed specific diagnostic printed specific diagnostic messages via error\_output.

# MULTICS PROGRAMMERS' MANUAL

sort

#### Page 5 *03/26/75*

#### Sort Description

The Sort Description contains additional information to specialize the Sort for a particular execution. This information is:

- Keys Description of one or more key fields (also called control fields) for ranking.
- Exits Definition of which exit points are used and the names of the corresponding user-written exit procedures.

The Sort Description is required. At a minimum, the user must either specify key fields or specify an exit to a user-written comparison procedure.

The Sort Description may be supplied either in "source form" or in "internal form".

The source form of the Sort Description is an ASCII character string, in a format identical to the Sort Description as specified for the "sort" command. The source form is particularly useful when the Sort Description is a segment; the caller can initiate the segment and set a pointer to it.

The internal form of the Sort Description is the following structure:

 $sort$ 

# Page 6

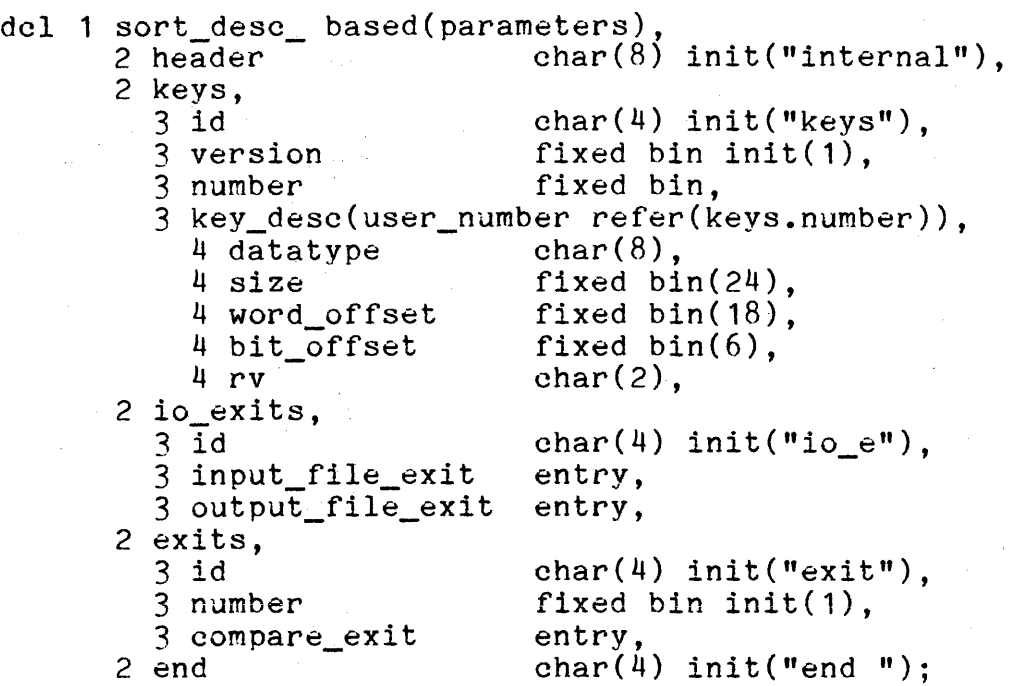

The internal Sort Description consists of five substructures: header, keys, io\_exits, exits, and end. The first substructure must be "header" and the last must be "end". The other substructures must be written in the order given above, although one or more of them may be omitted.

The internal form is particularly useful when the caller is constructing the Sort Description from other information.

### 1. **Keys Substructure**

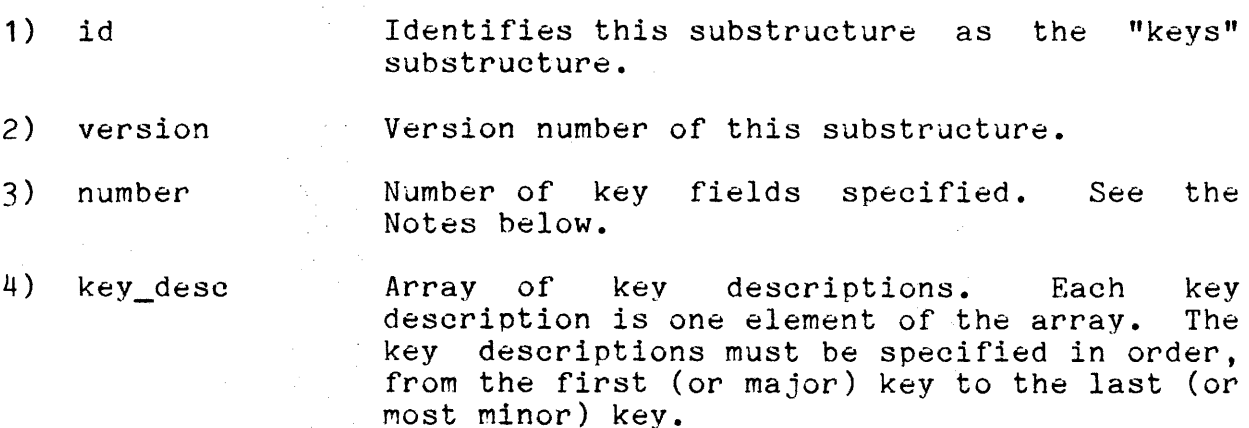

### MULTICS PROGRAMMERS' MANUAL

sort

Page 7 *03/26/75* 

- 5) datatype Data type of the key field. See the tables below. The value of datatype must be left justified within this item.
- 6) size Size of the field, in units which depend on ,the data type.

"size" must always express the exact length (characters or bits) or preeision (binary or decimal digits) of the field. For example, for an aligned fixed binary field of one word, size must be 35; for an aligned floating binary field of two words, size must be 63.

"size" is not always the exact amount of space occupied by the field, since factors such as sign and floating point exponent must be considered.

See the tables below for the semantics of "size".

- 7) word\_offset Word offset of the field from the beginning of the record. Words are numbered from zero (0) for the word containing the first character of the record.
- Bit offset of the field within the word. 8) bit offset Bits are numbered from zero (0) to 35.

If' the field is aligned on a word boundary, then  $bit_offset = 0.$ 

9) rv Indicates whether the normal ranking of the Sort for this key field is to be reversed:

> $"rv" = reverse the normal ranking of the$ Sort.

"" = use the normal ranking of the Sort.

Page 8

 $\mathcal{L}^{\text{max}}_{\text{max}}$ 

# DATA TYPE SYNTAX AND SEMANTICS

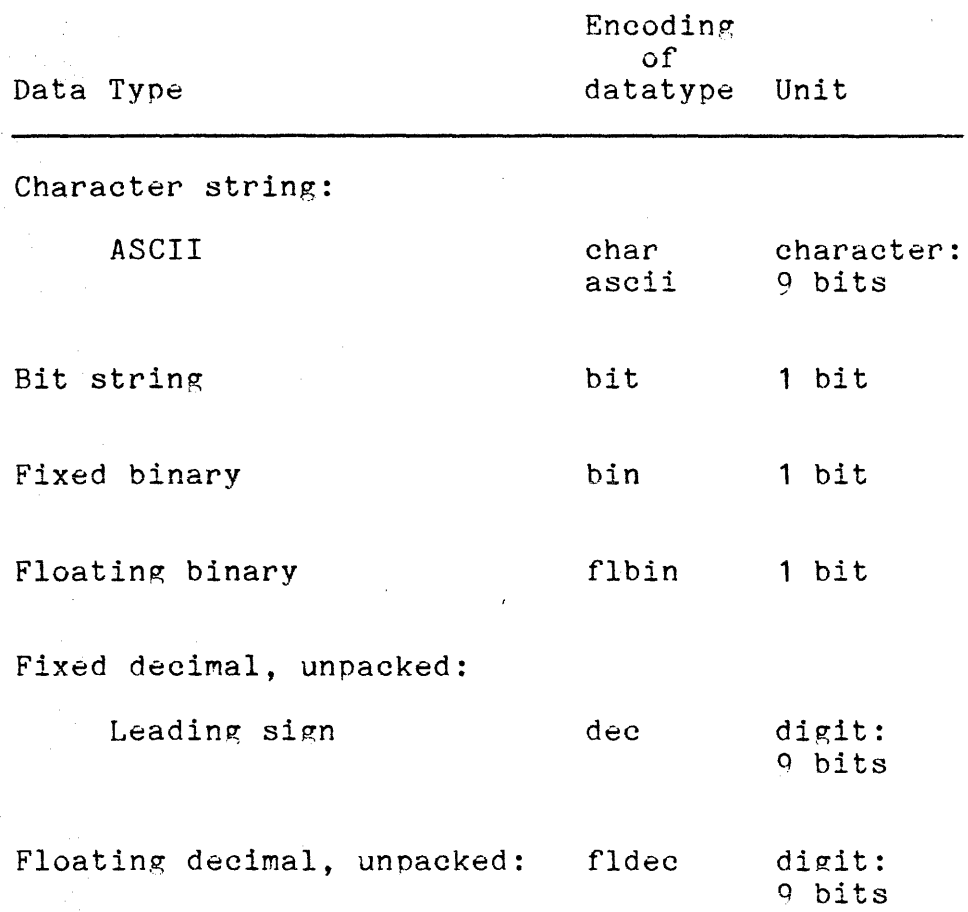

 $\mathcal{A}(\mathcal{A})$  , we define the set of  $\mathcal{A}(\mathcal{A})$ 

 $\mathcal{O}(\mathcal{O})$  , where  $\mathcal{O}(\mathcal{O})$ 

# MULTICS PROGRAMMERS<sup>T</sup> MANUAL

 $\frac{1}{2} \left( \frac{1}{2} \right)^{\frac{1}{2}} \left( \frac{1}{2} \right)^{\frac{1}{2}}$ 

sort

Pa~e *q 03/26/75* 

 $\sim$ 

 $\sim$   $\sim$ 

 $\mathcal{L}^{\text{max}}(\mathcal{A})$ 

 $\bar{\gamma}$ 

Ġ.

# SIZE SEMANTICS

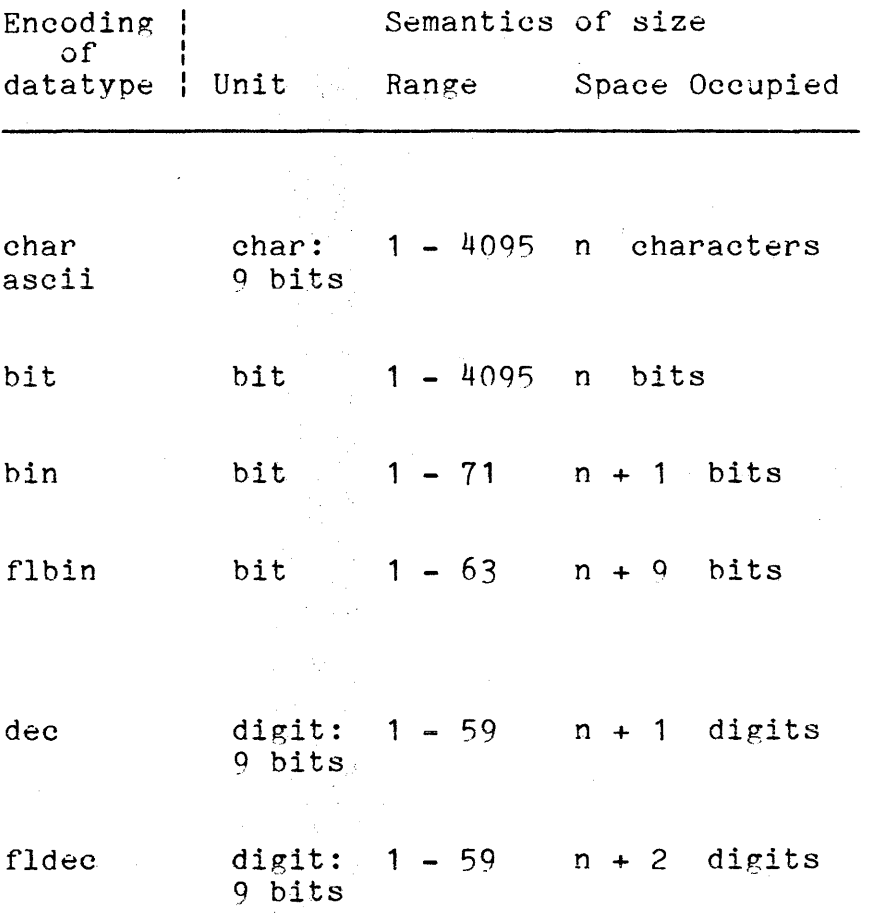

L.

 $sort$ 

 $Page 10$ 

#### 2. 10 Exits Substructure

1) id Identifies this substructure as "io\_exits".

- 2) input\_file\_exit Entry variable specifying the entry point of the user-written input file procedure. If the caller expects the Sort to use its own standard input file procedure, then this exit is not used and the input file path name(s) must be given via the "input\_file" argument of the call to "sort\_".
- 3) output\_file\_exit Entry variable specifying the entry point of the user-written output file procedure. If the caller expects the Sort to use its own standard output file procedure, then this exit is not used and the output file path name must be given via the "output\_file" argument of the call to "sort\_".

#### 3. Exits Substructure

1) id Identifies this substructure as "exits".

2) number Number of exit points specified.

3) compare exit Entry variable specifying the entry point of the user-written comparison procedure. If the caller expects the Sort to use its own standard key comparison procedure, then this exit is not used and the keys must be described in the "keys" substructure.

#### 4. Notes on Entry Variables

In the "io\_exits" and "exits" substructures, each exit point is specified via an entry variable. The entry variable must be set (either initialized or assigned) by a user procedure, normally the procedure which calls "sort\_". The entry variable can identify either an internal entry point (that is, an internal procedure) or an external entry point of that user procedure; or it can identify an external entry point, either primary or secondary, of another user procedure.

If none of the exits declared in a given substructure (io\_exits or exits) is to be taken, then that substructure can be

# MULTICS PROGRAMMERS' MANUAL

 $sort_$ 

Page 11 *03/26/75* 

omitted. If a substructure is included hut a given exit is not to be taken, then the corresponding entry variable must be set to "sort\_\$noexit", which is declared

dcl sort\_\$noexit entry external;

An exit point may not be altered after the initial call to the Sort. Any change to the entry variable thereafter will have no effect.

sort

Page 12

### Writing an Exit Procedure

The following exit points are currently provided:

input file procedure output file procedure comparison procedure

A user-written exit procedure is called by the Sort to perform a specific function. It must perform that function, and may do other special processing. It then must return to the Sort.

The input file procedure and the output file procedure are special, in that they must themselves call the Sort in a prescribed manner (as described below). All other exit prescribed manner (as described below). All beneficially return to it.

A user-written input file, output file, or comparison procedure replaces the corresponding standard procedure of the Sort.

The Sort exercises control over the sequencing of calls to it, and does not permit an improper sequence to be executed. Improper sequences are indicated by status code values when the Sort returns to its caller.

The entry names of all exit procedures are defined by the user. Specific names are shown below only for convenience in Specific names are shown below only for convenience in discussion.

### MULTICS PROGRAMMERS<sup>T</sup> MANUAL

sort

Page 13 *03/26/75* 

#### 1. Input File Procedure

The Sort will call an input file procedure. If that input file procedure is user-written, it must conform to the specifications given below.

#### Usage:

input\_file~procedure: proc(code);

dcl code fixed bin(35) parameter;

1) code

Standard Multics status code which must be returned by the input file procedure. (Output)

If the value is not zero, the Sort will print the corresponding message from error table and will return to its caller (normally the caller of sort\_) with the status code "fatal\_error".

#### Structure:

An input file procedure must have the following general form: For each record which is input to the sorting process, there must be one call to the entry "sort\_\$release". After the input file procedure has completed, it must return to the Sort.

sort

Page 14

#### 2. Output File Procedure

The Sort will call an output file procedure. If that output file procedure is user-written, it must conform to the specifications given below.

#### Usage:

output file\_procedure: proc(code);

dcl code fixed bin(35) parameter;

1) code

Standard Multics status code which must be returned by the output file procedure. (Output)

It' the value is not zero, the Sort will print the corresponding message from error table and will return to its caller (normally the caller of sort ) with the status code "fatal\_error".

#### Structure:

An output file procedure must have the following general form: For each record to be retrieved there must be one call to the entry "sort\_\$return". If "sort\_\$return" is called but there are no more records to be retrieved, then it returns with a special value of the status code. This is the normal indication of end of data. If desired, the output file procedure may also terminate prior to receiving an end of data indication from "sort\_\$return". In any case, the output file procedure must return to the Sort.

MULTICS PROGRAMMERS<sup>2</sup> MANUAL sort

Page 15 *03/26/75* 

 $\mathbf{r}^{(k)}$  .

#### 3. Comparison Procedure

If the user specifies a comparison procedure, each time the sorting process is ready to rank two records (that is, to determine which is to be first in the sorted order) the Sort calls the comparison procedure. The comparison procedure receives as arguments pointers to each record. The comparison procedure must determine which of the two records is first - or must determine that they are equal in rank - and return a status code to the Sort.

Usage:

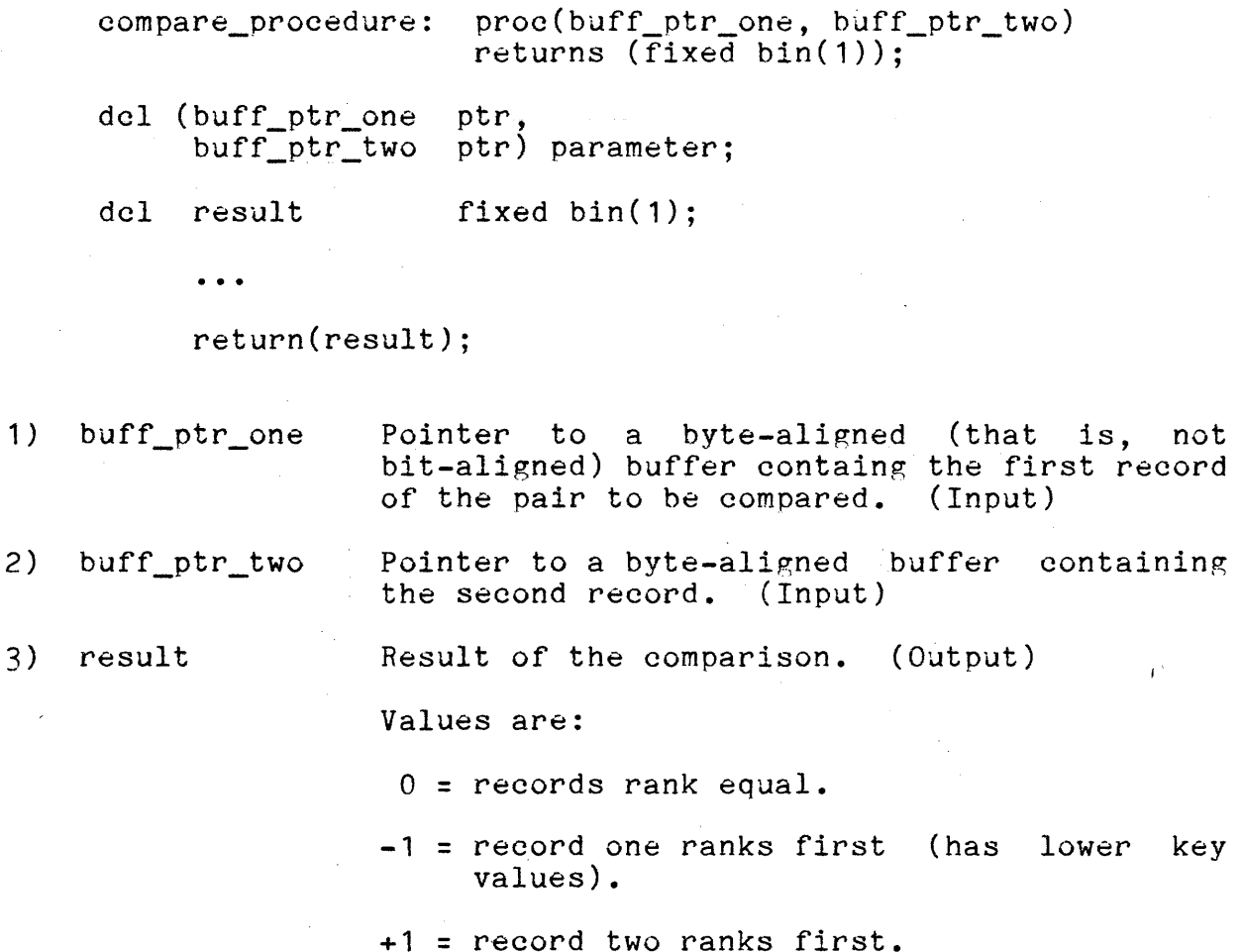

# MULTICS PROGRAMMERS' MANUAL

sort\_

Page 16

#### Structure:

The comparison procedure is invoked as a function. It must return to the Sort.

#### Notes:

Alignment of records relative to double word boundaries is preserved by the Sort. Thus if the comparison procedure applies a based declaration of a record which contains aligned data to the pointers, correct execution is ensured.

If the two records are ranked equal, the Sort preserves the original order of the records.

If the user requires the length of either record, it is available in the form

dcl rec length fixed bin(21) aligned;

in the word preceding the beginning of the record.

# MULTICS PROGRAMMERS<sup>4</sup> MANUAL

#### sort

Page 17 *03/26/75* 

#### Entrv: sort\_\$release

The entry "sort\_\$release" is used releases a record to the sorting process. the location and length of the record. record and stores it in its own work area. (Portions of the sorting process may also be performed.) . each time the caller The caller specifies The Sort accepts the

#### Usage:

dcl sort\_\$release entry(ptr, fixed bin(21), fixed bin(35)); call sort\_\$release (buff\_ptr, rec\_Ien, code);

- 1) buff ptr Pointer to bit-aligned) (Input) a byte-aligned (that is, not buffer containing the record.
- 2) rec\_len Length of the record in bytes. (Input)
- $3)$  code Standard Multics status code returned by the Sort. Possible values are listed below. (Output)

#### Notes:

Alignment of records relative to double word boundaries is preserved by the Sort.

#### Status. Codes:

The following status codes may be returned, by the entry "sort\_\$release" (all codes are in error\_table\_):

0 Normal return (no error).

out of sequence . The current call is not in the sequence required by the Sort; e.g., sort\_\$release has been called before sort\_.

# MULTICS PROGRAMMERS' MANUAL

sort

Page 18

fatal\_error

The Sort has encountered an error in calling upon some other function of the Multics system, such as the File System or the *I/O*<br>System. The Sort will have previously The Sort will have previously printed a specific message related to the condition via error\_output.

This input record is longer than the long\_record maximum supported. The record is ignored by the sort, and the caller may continue to release records to the Sort.

short\_record

This input record is shorter than the minimum<br>required to contain the key fields. The required to contain the key fields. record is ignored by the Sort, and the caller may continue to releease records to the Sort.

### , MULTICS PROGRAMMERS~ MANUAL

sort

Page 19 *03/26/75* 

#### Entry: sort\_\$return

The entry "sort\_\$return" is used each time the caller retrieves a record, in sorted order, from the Sort. Upon return from "sort\_\$return", the caller has available the location and length of the record.

If "sort\_\$return" is called but there are no more records to be retrieved, then "sort\_\$return" returns to the caller with a special value of the status code.

#### Usage:

dcl sort\_\$return entry(ptr, fixed bin(21), fixed bin(35));

call sort\_\$return (buff\_ptr, rec\_len, code);

- 1) buff ptr Pointer to a byte-aligned (that is, not bit-aligned) buffer containing the record. (Output)
- 2) rec len Length of the record in bytes. (Output)
- 3) code Standard Multics status code returned by the Sort. Possible values are listed below. (Output)

#### Notes:

Alignment of records relative to double word boundaries is preserved by the Sort. Thus if the caller applies a based declaration of a record which contains aligned data to the pointers, correct execution is ensured.

#### Status Codes:

The following status codes may be returned by the entry "sort\_\$return" (all codes are in error\_table\_):

0 Normal return (not end of information, no error).

end\_of\_info

There are no more records to be returned from<br>the Sort. This is the normal end of data This is the normal end of data condition. No record is returned to the caller.

sort

Page 20

out\_of\_sequence

fatal error

The current call is not in the sequence required by the Sort; e.g., sort\_\$return has been called before sort\_\$commence.

The Sort has encountered an error in calling upon some other function of the Multics system, such as the File System or the *1/0*  The Sort will have previously printed a specific diagnostic message related to the condition via error\_output.

data\_loss

End of data has been reached, but the number of records previously returned is less than the number of records released to the Sort. No record is returned to the caller.

The number of records returned (including

data\_gain

data\_seq\_error

this record) is now larger than the number of records released to the Sort. The current record is returned to the caller, and the caller may continue to request records from the Sort.

A sequence error has occurred in the records returned to the caller (as determined by the key fields of the record). The current record is returned to the caller, and the caller may continue to request records from the Sort. (This condition is not currently detected by the Sort; if the user desires protection, he must check for this condition himself.)

#### MULTICS SUBSYSTEM WRITERS GUIDE SOFT SOFT SOFT

Command 03/26/75

#### Name: sort

The command "sort" provides a generalized file sorting function in Multics. Please refer to the description of the command "sort" in the Multics Programmers' Manual for the primary functions of the Sort. This description in the Subsystem Writers' Guide only describes additional optional arguments.

#### Usage:

sort pn\_sort\_desc -input\_file pn1 ... pnn -output\_file pn\_out -work\_file pn\_work -option1- ... -optionn-

5) -option<u>i</u>-<br>
In addition to the options shown in<br>
the Multics Programmers' Manual Multics Programmers' Manual description of the command "sort", the following options are also available:

-size filesize Specifies the total size, in pages (1024 words), of the input file(s). If the value is inconsistent with the actual total input file size, then the actual value is used in further computations.

-string stringsize Specifies the approximate size, in pages, of output strings from the presort.

-mergeway way Specifies the way of the merge.

If neither -string nor -mergeway are specified, they are optimized by the Sort. If either is specified, the specified value is used and the other is computed by the Sort. If both are specified but are inconsistent with the actual total input file size, an error is indicated and the Sort chooses optimum values.

# MULTICS SUBSYSTEM WRITERS' GUIDE

sort

Subroutine  $03/26/75$ 

Name: sort\_

The procedure "sort\_" provides a generalized file sorting function in Multics. Please refer to the description of the subroutine "sort\_" in the Multics Programmer's Manual for the primary functions of the Sort. This description in the Subsystem Writers' Guide describes only additional arguments and features.

#### Entry: sort\_\$size

The entry "sort\_\$size" provides functions almost identical to those described for the entry "sort\_" in the Multics Programmers' Manual.

When called at the entry "sort\_\$size", the Sort is said to "drive" itself.· That is, the Sort contains a driver which will call:

- (a) an input file procedure, to obtain input records and release them to the sorting process;
- (b) an output file procedure, to return records (ranked by the Sort) from the Sort and to produce output.

Depending on arguments supplied to the entry "sort\_\$size", the caller may choose either to use the Sort's standard input file processing procedure or to use his own input file procedure. Similarly, the caller may choose either the Sort's standard<br>output file processing procedure or his own output file output file processing procedure or his own output procedure. The Sort initializes itself to call the appropriate input file and output file procedures (Sort-supplied or user-written) as determined by those arguments.

If the user desires to interface more directly with the Sort, the entry "sort\_\$initiate" (described later) may be used.

sort

Page 2

Usage:

- dcl sort  $size entry((*)char(168), char(*), char(*),$ ptr, char(\*), fixed bin(35), fixed bin(35), fixed bin(35), fixed bin(35));
- call sort\_\$size (input\_file, output\_file, work\_file, parameters, report, code, filesize, stringsize, mergeway);
- 1) to 6) Refer to the description of the subroutine sort in the Multics Programmer's Manual.
- 7) filesize Specifies the total size, in pages (1024 words), of the input file. If the value is inconsistent with the actual total input file size (or is zero), then the actual value is used in further computations. (Input)
- 8) stringsize Specifies the approximate size,  $output$  strings from the presort.  $(input)$ in pages, of

9) mergeway Specifies the way of the merge. (Input)

> If both stringsize and mergeway are not specified (that is, are zero or negative), they<br>are optimized by the Sort. If either is optimized by the Sort. specified, the specified value is used and the other is computed by the Sort. If both are specified but are inconsistent with the actual total input file size, an error is indicated and the Sort chooses optimum values.

### MULTICS SUBSYSTEM WRITERS' GUIDE

sort

#### Page 3 03/26/75

Entry: sort\_\$initiate

The entry "sort\_\$initiate" is used when the Sort is "driven" by its caller. (This entry plus the others described below support the ANSI Cobol Sort/Merge module, Level 1.)

The Sort is said to be driven if the caller supplies a driver which calls - or directly performs - the input file processing and output file processing procedures. Such a driver has the general form:

call sort\_\$initiate;

call input\_file\_procedure;

call sort \$commence;

call output file procedure;

call sort \$terminate;

where the requirements for user-written input file and output file procedures have been described in the Multics Programmers' Manual description of the subroutine sort under the heading "Writing an Exit Procedure", and the entry points "sort\_\$commence" and "sort\_\$terminate" are described below.

(The Sort is said to drive itself when the entry "sort \$size" is used. In that case, the Sort itself will perform the calls listed above.)

sort

Page 4

Usage:

 $\left( \begin{matrix} 1 \end{matrix} \right)$ 

dcl sort\_\$initiate entry (char(\*), ptr, ptr, char $(*)$ , fixed bin $(35)$ , fixed bin(35), fixed bin(35), fixed bin(35));

call sort\_\$initiate (work\_file, keys\_ptr, exits\_ptr, report, code, filesize, stringsize, mergeway);

work file Path name of the directory which will contain the work files. (Input)

The following values may also be used:

"-pd" = Work files will be contained in the user's process directory;

"-wd" = Work files will be contained in the user's current working directory.

2) keys ptr

Pointer to the structure "keys" describing the field(s) to be used as keys for sorting<br>(see the Notes below). If the caller is (see the Notes below). supplying his own comparison procedure, then keys\_ptr = null and the comparison procedure must be specified in the "exits" structure. (Input)

- $3)$ exits ptr Pointer to the structure "exits" specifying which exit points from the Sort are to be taken and giving the entry names of the corresponding user-written procedures (see the Notes below). If no exits are to be taken, then exits\_ptr = null. (Input)
- 4) report Indicates what type of summary report is to<br>be written by the Sort. The report is be written by the Sort. The report written via the *1/0* switch "user\_output". (Input)

The following values are permitted:

11 11 = normal report.

"-brief"  $"$ -bf" = suppress the report.

# MULTICS SUBSYSTEM WRITERS' GUIDE

sort

Page 5 03/26/75

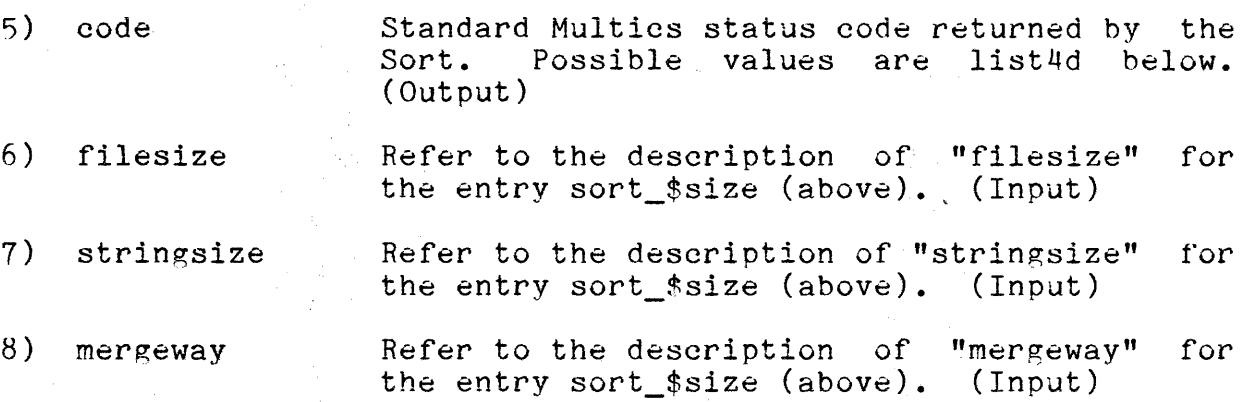

#### Notes:

The structure pointed to by "keys\_ptr" is identical to the substructure "sort\_desc\_.keys" of the internal form of the Sort Description.

The structure pointed to by "exits\_ptr" is identical to the substructure "sort\_desc\_.exits" of the internal form of the Sort Description.

The internal form of the Cort Description is defined under the heading "Sort Description" in the Multics Programmers' Manual description of the subroutine sort\_.

Entry variables in the "exits" substructure should normally be set (either initialized or assigned) by the procedure which calls "sort\_\$initiate".

An exit point may not be altered after the call to "sort\_\$initiate". Any change to the entry variable thereafter will have no effect.

In order that the Sort can be terminated properly in case of an abnormal return, the cleanup procedure of the caller of "sort\_\$initiate" must include a call to "sort\_\$terminate".

 $sort_$ 

Page 6

Status Codes:

The following status codes may be returned by the entry "sort\_\$initiate" (all codes are in error\_table\_):

o Normal return (no errors).

out\_of\_sequence

The current call is not in the sequence required by the Sort; e.g., sort\_\$initiate has been called after some other call to the Sort.

fatal\_error

The Sort has encountered an error in calling upon some other function of the Multics system, such as the File System or the *1/0*  The Sort will have previously printed a specific message related to the condition via error\_output.

bad\_arg

One or more arguments specified to the Sort, including those in the Sort Description, was invalid or inconsistent. The Sort will have<br>previously printed specific diagnostic specific diagnostic messages via error\_output.

# MULTICS SUBSYSTEM WRITERS' GUIDE

sort

Page 7 *03/26/75* 

#### Entry: sort\_\$commence

The entry "sort\_\$commence" is used after the input file procedure has completed releasing input records to the Sort. This call informs the Sort that end of input has been reached. Upon return from "sort \$commence", ordered records are available for retrieval by the output file procedure.

Usage:

dcl sort\_\$commence entry (fixed bin(35));

call sort \$commence (code);

1) code

Standard Multics status code returned by the<br>Sort. Possible values are listed below. Possible values are listed below. (Output)

#### Status Codes:

The following status codes may be returned by the entry "sort\_\$commence" (all codes are in error\_table\_):

0 Normal return (no errors).

out of sequence The current call is not in the sequence reauired by the Sort; e.g., sort\_\$commence has been called before any calls to sort\_\$release.

fatal\_error

The Sort has encountered an error in calling upon some other function of the Multics system, such as the File System or the *1/0* System. The Sort will have previously The Sort will have previously printed a specific message related to the condition via error\_output.

sort

Page R

Entry: sort\_\$terminate

The entry "sort \$terminate" is used after the output file procedure has retrieved the last record desired. from the Sort. It causes the sorting process to be terminated; that is, the state of the Sort is reset so that it may be called again (serially) in the same process, and work files are deleted.

Usage:

dcl sort\_\$terminate entry(fixed bin(35));

call sort \$terminate (code);

1) code Standard Multics status code returned by the Sort. Possible values are listed below. (Output)

#### Status Codes:

The following status codes may be returned by the entry "sort\_\$terminate" (all codes are in error\_table\_):

 $\Omega$ 

Normal return (no errors).

out of sequence The current call is not in the sequence required by the Sort; e.g., sort\_\$terminate<br>has been called prior to a call to has been called prior to a call sort \$initiate.

The Sort has encountered an error in calling fatal error upon some other function of the Multics system, such as the File System or the *1/0*  System. The Sort will have previously printed a specific message related to the condition via error\_output.

#### Notes:

A call to the enty "sort\_\$terminate" should be included in the cleanup procedure of the caller of "sort\_\$initiate".